# **Ps Photoshop Pc Software Download !FREE!**

Creating a video introduction in Adobe Premiere Pro is easy and can be done with just a few simple steps. First, open Adobe Premiere Pro. Next, double click the "File" menu and select "New." On the "New Project" screen, you'll find the various features you can use to create your video. Select "Video Project" and browse to the location where you want to save the video. Once you're done creating your project, you can save it by clicking the "File" menu and selecting "Save As." You can now close the project. To use the project, simply open it by double clicking on it's icon. Once you have the project open, you need to select the "Project Settings" option and then the "Video" category. Next, type the title you want to give to the video and then select "OK." You can now use the rest of the project easily.

#### [DOWNLOAD](http://widesearchengine.com/annuityfyi.QWRvYmUgUGhvdG9zaG9wIDIwMjEgKFZlcnNpb24gMjIuMy4xKQQWR/buigas/criss/libreville/ZG93bmxvYWR8Wlg2T0c0Mk4zeDhNVFkzTWpVNU1qVTNOSHg4TWpVNU1IeDhLRTBwSUZkdmNtUndjbVZ6Y3lCYldFMU1VbEJESUZZeUlGQkVSbDA/jhajjar.)

Sketching is as easy as ever in Adobe Photoshop Sketch. The interface is simple and clean. It features several tools, such as the magnetic lasso, as well as a node-based workflow. The lasso tools will be fairly familiar for anyone who has worked with Adobe Photoshop in the past, and node-based workflow allows for extremely complicated editing projects to be created in much the same way as the pen tool. To access the brushes, colors, and templates you can use them on, you'll have to purchase them through Photoshop's stock library and find the appropriate prices marked on the back of the templates. In the stock library, there's a decent selection of tools to work with, including gradients and shapes, as well as the ability to start in 2D or 3D mode without missing a beat. Once you're in 3D mode, you soon realize that if you tilt your iPad at an angle, the working surface will become a couch, and if you flip the iPad upside down, it'll become a car. It's a fun little feature that's easy to overlook, but if you're having any doubts about using Adobe Photoshop Sketch, it's worth having a little fun. The consequences of how your final deliverable looks is just as important as how it's organized. Unlike Photoshop Sketch which tends towards a vector-like look, Photoshop has a strong tendency toward a photographic look. When I first tried sharing my images for review I thought that it would be a lot hassle to get the first few people to like my image. However, since then I've found sharing the images to be a lot easier. I find that it takes a couple of clicks and then it's ready to go. I've had some issues though. For example on Mac it used to take me a few seconds to get the image on screen, even when sharing just one image. Now though, it's instant. It's also the same on Windows but the delay is longer and noticeable.

#### **Download Adobe Photoshop 2021 (Version 22.3.1)With Licence Key [32|64bit]**

## **{{ lAtest release }} 2022**

Photoshop looks at groups of colors (called swatches) and marks which of those colors to use in the source content you create. For example, if you had a photo of a beach, you'd create a group of colors that looked good on sand and groups of colors that looked good on sky. This allows you to select the best mix for everything without having to manually change colors in every photo. In many text selection and editing programs, you can only choose areas of a document that are guaranteed to contain text. If a block of text is composed of randomly-placed, unrelated words, it's not possible to select an area of the image that's guaranteed to contain only these words. Polaroid filters give you the capability to select areas of a photo that cover every word in a block of text, even ones that don't seem to align. **How does it work?**

Polaroid filters allow you to select areas of an image that are guaranteed to contain a specific set of words. You don't need to select these words individually; you can drag and drop any content from the current selection into other areas of the frame, and Photoshop will automatically treat the words in the dropped content as the words you selected. This might seem fairly basic, but if most of the words in a block are organized in ways you can't recognize, creating this type of template makes it possible to select and edit that content. As a result, you can edit and format any block of text, without having to manually edit each individual word. e3d0a04c9c

### **Adobe Photoshop 2021 (Version 22.3.1) Download free Full Product Key With Key [Win/Mac] 64 Bits {{ last releAse }} 2022**

Navigate and edit with Self-Guided Scratch Brush: Select your creative direction with a smart white brush and customize your line weight, size, shape, and opacity as well as apply custom sizes and styles. Achieve perfect exposure and brilliant details in a few clicks. Set your focal point, choose your best exposure, and let Photofs capture your highlights with a single click. You can also set the mood with Artistic Effects; Vignette, Vibrance, Histogram, and more. One of the best features in Photoshop is its collection of tools that are exclusive among the other graphics programs. For example, one of the tools allows the users to create a collage. The collage tool allows you to take photo elements from your photo files, blend them together, and create your own picture that looks like a collage. The Bridge is one of the best selling features of Photoshop, and it has its special place of influence in the firm. Moreover, the Bridge allows you to organize and search your images by means of an image type, time, date, location, and similar camera settings. The new version of Photoshop Elements, namely the Photoshop Lightroom, has the new features that allow users to work with multiple pictures, as well as create slideshows, burn to disc, and edit images in real time. Moreover, all of the major features of Photoshop Elements 12, such as sorting files with one click, and batch editing, are being improved with the new version. The best feature of Photoshop is undoubtedly the new tools such as the Liquify filters that result in mesmerizing results. There are two types of Liquify filters: one which gives the subject a sliver of extra finesse and the other type, which is powerful and can work fast on a specific area.

ps photoshop pc download windows 7 ps photoshop pc apk download ps cs6 photoshop download ps cc photoshop download ps photoshop download for pc filehippo adobe photoshop ps 2021 download ps photoshop free download for windows 10 full version with key ps photoshop setup download photoshop download free windows 7 softlay.net download psd photoshop gratis

Adobe now allows you to use your background settings as a template for new documents. Simply choose the background you like, and click Save As, and you have a new PSD with a matching background. Adobe Photoshop is a photo editing software. It enables the user to manipulate, filter and retouch images. It also allows you to add text, change the style, resize, crop, color, recover damage and perform more tasks like chain link, reflection, dithering and much more. For example, you can apply the same effect to photos, group them together, apply the same effect and do lots of other things. The Content-Aware Fill feature is an exciting addition to the Photoshop workflow that makes it easy for users to add details to a photo without having to retouch the surrounding area. When you load the Content-Aware Fill dialog box, choose the type of object you want to fill in the foreground of the photo. Once the object is selected, you will see areas that look similar to the object in the photo (similar color and texture). Use the sliders to adjust the areas that are similar to the object in the photo. Once everything looks good, click OK. An extra-large selection feature let's you easily work with areas of an image, and select nodes or paths for further editing. You can also connect areas with new paths, and use the Pathfinder panel to combine objects, while the Masks panel lets you combine objects and paths to create new shapes. As part of the upcoming Creative Cloud 2019 release, Adobe also announced enhancements to its video editing and motion graphics capabilities, including two new tools in the Premiere Pro and After Effects products that make it

easier to create amazing creative videos:

**Lens Correction** – The Lens Correction feature is ideal for users who wish to remove unevenness that results from using a wide angle lens on a portrait. The Tool especially makes the adjustments based on another area in another image captured at the same moment. **Geometric Distortions Filters** – It's possible now to filter images in a geometric manner. This new filter provides the ability to convert an image into a perspective view. This filter settings can be applied into a smart object or adjustment layer and can generate perspective views. Key benefit is reported to be used to fix geometric distortions on images such as rectangles or squares. It also helps fix geometric distortions caused by zooming, rotating, applying a warp, or anything else that alters the shape of the image. **Lens Correction Flare Filter** – It's possible now to remove the white haze that appears when you use a flash on the camera. Accelerate the fix on the lens correction and pro-quality adjustments in an image. It eliminates the white haze caused by low lighting or a flash. Flarefix is a new camera shot removal tool that accurately identifies flare on photos and videos. Unlike typical automated methods that detect only a few kinds of flare, Flarefix recognizes all types of light reflection in any 90-degree angle. In the latest version of Photoshop CC, the lens correction feature is available in the advanced layers panel. These features replace previously available tools for analyzing the AWB and white balance within the lens correction panel.

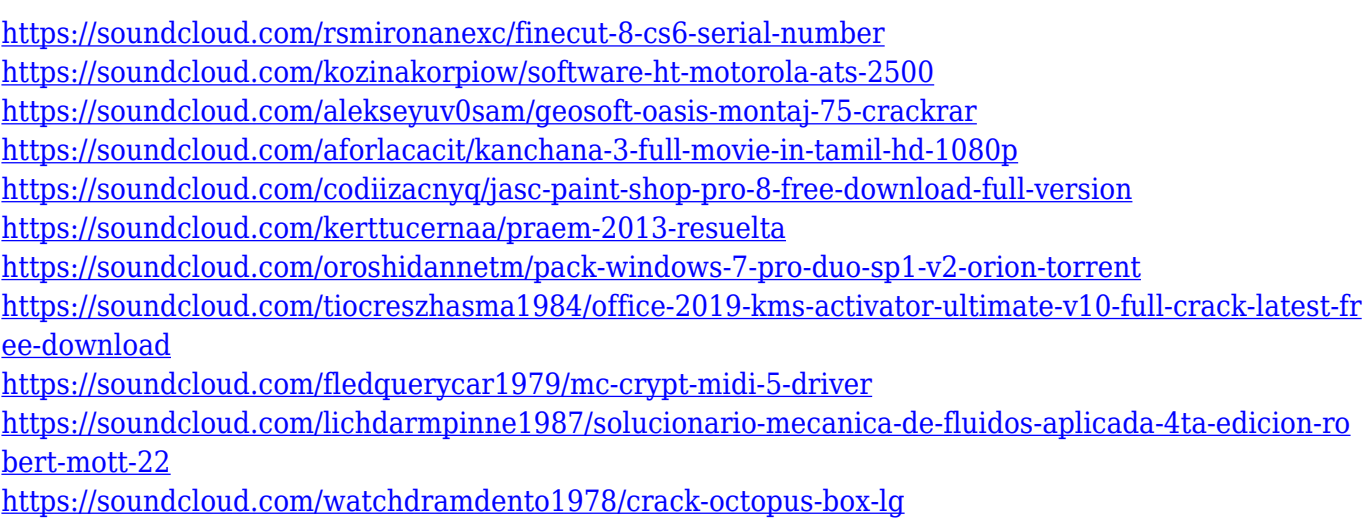

<https://soundcloud.com/delmirgevonn/visual-fortran-66-windows-10>

Like Photoshop, Illustrator CC also has a old-school Touch feature added in 2018. You can now pinch, zoom and rotate your artwork with a rapid, fluid motion. All the curves and details of Illustrator will flow with your hand, because when you use the Touch feature Chrome on your Mac or Firefox compatibility on a Windows PC, you get the sense of zoom without a discrete zoom. Another new addition to the suite is a GREY Filter, which replaces the Red Channel option. With the dropdown appropriately named GREY, you can create years of magic from one color. Unfortunately, you can't choose from a palette, and you can't use layer masks. But there are presets that can create awesome results almost instantly. And if you're feeling particularly creative, you can create your own . Photoshop may be the industry standard, but Adobe is investigating lightweight, affordable alternatives. On the other hand, Photoshop continues to expand what you can accomplish visually with the most cutting-edge digital photo-editing technologies. Given today's pace of technological innovation, you'll likely never know where PS leaves off and software leaves off, so as to keep up. We're sure you'll enjoy taking advantage of the new Photoshop features available in 2018. Please

keep us updated and we'll keep you posted about Photoshop and other Adobe products. See you next time! *Photoshop, Photoshop Elements and all related marks and logos are trademarks of Adobe Systems, Inc. Other product and company names mentioned herein may be trademarks of their respective owners. Unless otherwise noted, neither Adobe nor the author is affiliated with any product or brand mentioned in this article. The opinions expressed in this article are solely those of the author.*

**- Front Row 3.0**: The updated front panel gives you one-click access to instantly available tools and panels, such as the Ouput Panel, Quick Mask, Effect Controls, UI/Menus, and View Options, to make editing faster and more efficient. Front Row 3 enables you to drag-and-drop viewing preferences and adjust the size of the Toolbar. The Creative Smart Filters feature lets you tweak up to 15 of Photoshop's built-in filters in one go, saving you loads of time. With just a few clicks, you can achieve your desired results in any image. This feature is based on Adobe's AI technology: AI Auto Enhance, AI Noise, AI Smart Filter, Clarity, and Sharpen. It's really amazing and precise. This new feature enables your photos to look more modern on social media sites like Facebook and Instagram. You can give your photos a more polished look with a pen stroke, glaze and splatter, or a brush. You can decide if you want your image to look more natural, or with an added pop of color. A great addition in this year's version is the Adobe Color panel in Photoshop. The Color panel is meant to offer basic color editing tools with a customizable interface. It includes a color wheel, color scales, the Mute the Color panel, and the color picker. Using an overlay, the Color panel makes it easy to apply a color to a selected area in the photo. In addition, this panel includes RGB mode, Luminance mode and Grayscale mode. In the past, you might have experienced errors when editing photos without adding layers or blending modes. Now, however, Photoshop offers a more robust way of editing photos. The Paint Bucket tool allows you to select the specific area on a layer that you want to adjust and paint it to create missing or added colors.